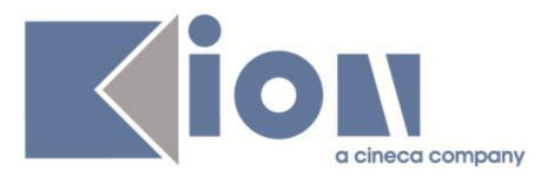

# **Note Di Rilascio ESSE3**  *Versione 13.03.01*

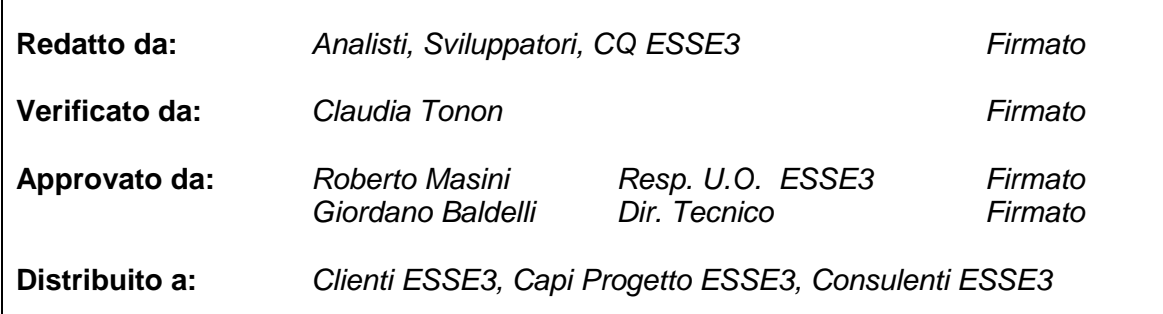

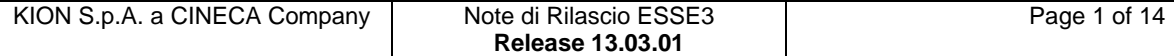

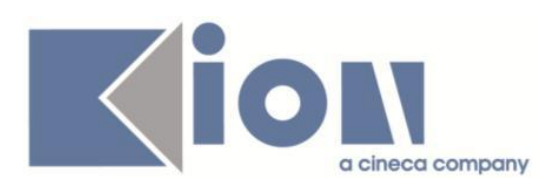

# **INDICE**

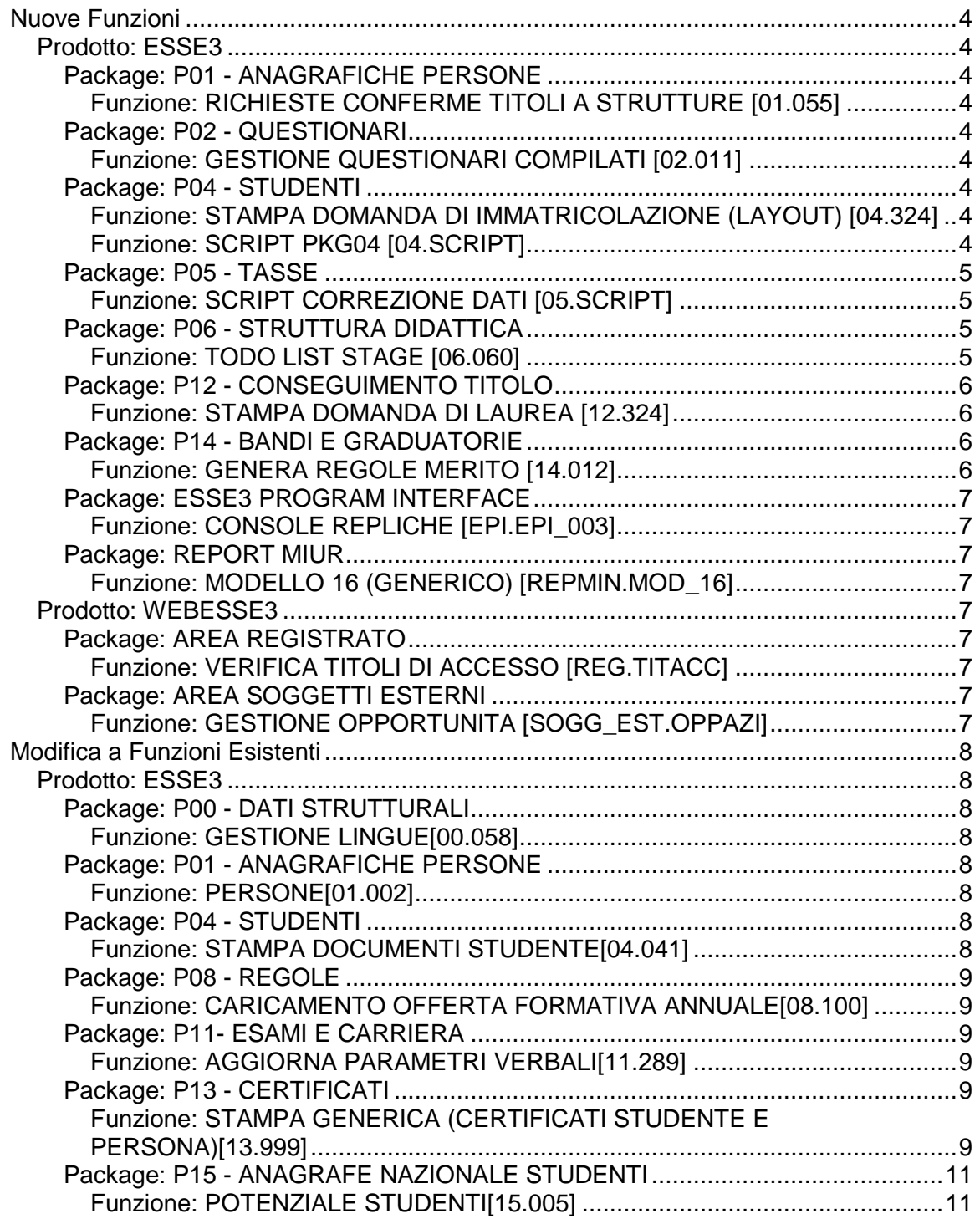

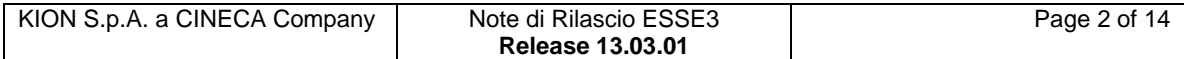

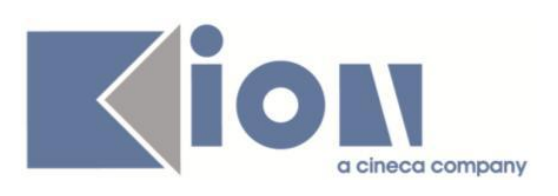

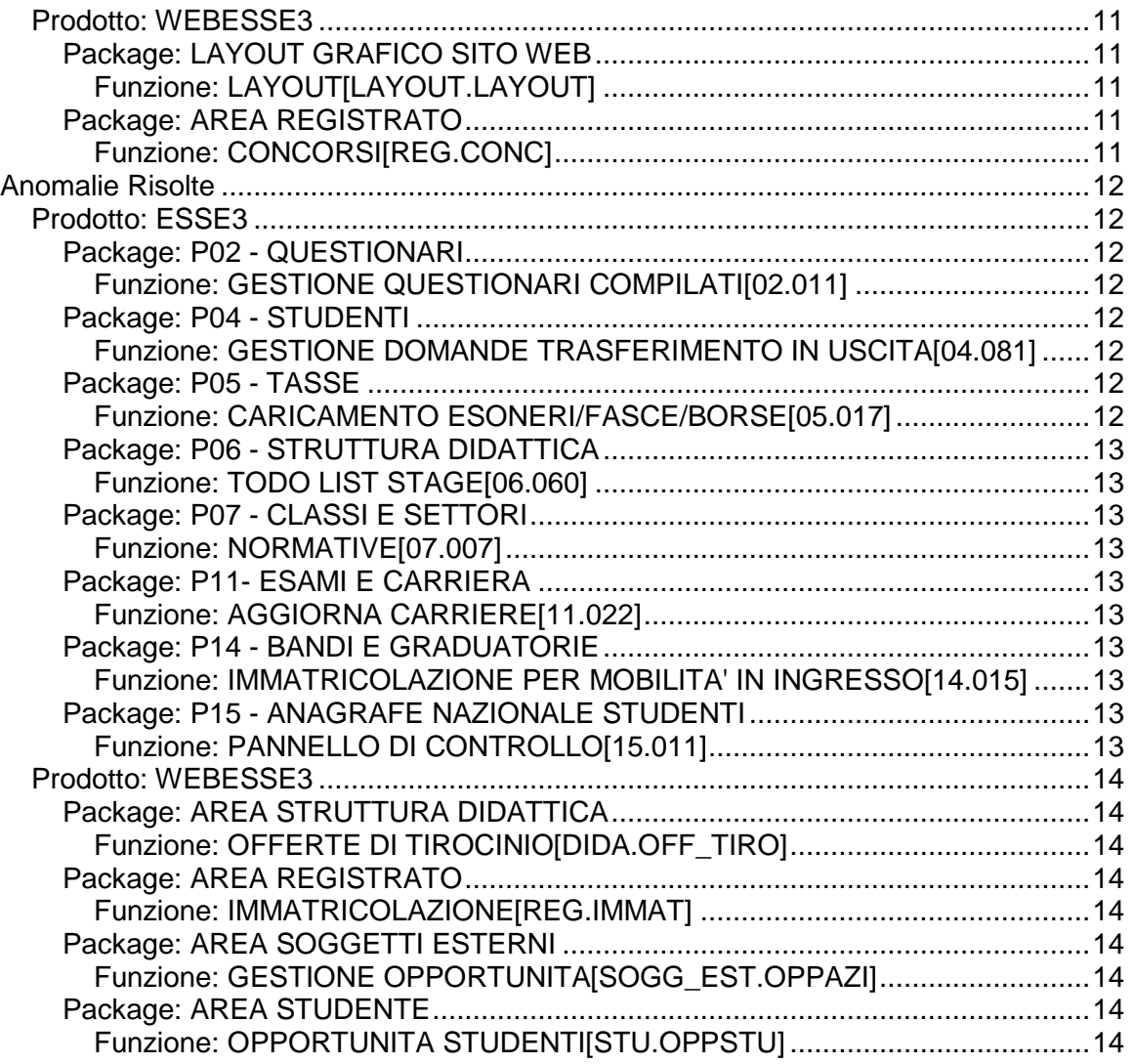

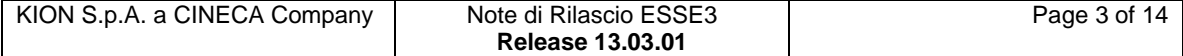

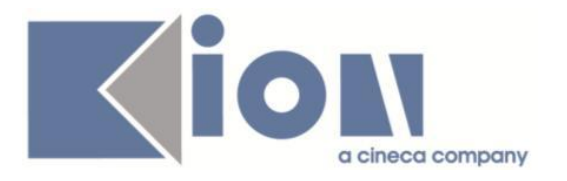

# **Nuove Funzioni**

# *Prodotto: ESSE3*

# **Package: P01 - ANAGRAFICHE PERSONE**

#### *Funzione: RICHIESTE CONFERME TITOLI A STRUTTURE [01.055]*

#### *[ID GS:106459] - Richiesta Università degli Studi di CATANZARO [REQ. N. 17855]*

Rilasciata personalizzazione alla stampa come da richiesta dell'Ateneo.

#### *[ID GS:106460] - Richiesta Università degli Studi di CATANZARO [REQ. N. 18289]*

Rilasciata personalizzazione alla stampa come da richiesta dell'Ateneo.

*[ID GS:108525] - Richiesta Università degli Studi di TORINO [REQ. N. 18897]* Rilasciata personalizzazione alla stampa come da richiesta dell'Ateneo.

# **Package: P02 - QUESTIONARI**

#### *Funzione: GESTIONE QUESTIONARI COMPILATI [02.011]*

*[ID GS:108828] - Richiesta Università degli Studi di PAVIA [REQ. N. 19142]* Rilasciato requisito corrispondente al ticket KIM 158721.

# **Package: P04 - STUDENTI**

#### *Funzione: STAMPA DOMANDA DI IMMATRICOLAZIONE (LAYOUT) [04.324]*

#### *[ID GS:106466] - Richiesta Università degli Studi di CATANZARO [REQ. N. 18530]*

Rilasciata personalizzazione alla stampa come da richiesta dell'Ateneo.

#### *Funzione: SCRIPT PKG04 [04.SCRIPT]*

*[ID GS:108447] - Richiesta Università degli Studi di PAVIA [REQ. N. 18737]* Rilasciata procedura custom come da richiesta dell'Ateneo.

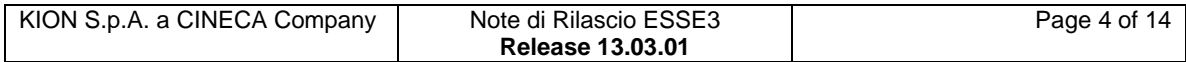

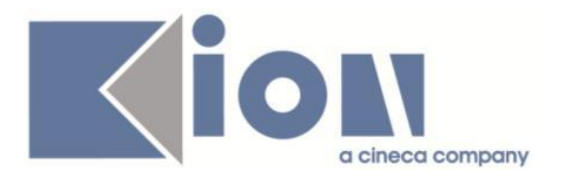

# **Package: P05 - TASSE**

#### *Funzione: SCRIPT CORREZIONE DATI [05.SCRIPT]*

#### *[ID GS:108162] - Richiesta Università degli Studi di PARMA [REQ. N. 18889]*

Attivato il servizio di generazione MAv online mediante WS della Banca Popolare di Sondrio.

#### *[ID GS:108490] - Richiesta Università Telematica TEL.M.A. [REQ. N. 18996]*

E' stata modificata la condizione di applicabilità 'FATT\_AUTO\_NO\_RATE\_SUCC\_1\_PREIMM' in modo che siano escluse TUTTE le rate successive alla prima degli immatricolati.

### **Package: P06 - STRUTTURA DIDATTICA**

#### *Funzione: TODO LIST STAGE [06.060]*

#### *[ID GS:108246] - Richiesta Università degli Studi di VERONA [REQ. N. 18910]*

Rilasciata un'estrazione dati personalizzata per l'Ateneo (codice TSP\_OPP), usufruibile dalla maschera applicativa "Elaborazione query", che recupera l'elenco delle opportunità attualmente visibili in area web studente.

Per ogni estrazione dati vengono recuperate le seguenti informazioni:

CNVZ\_OFF\_ID: identificativo opportunità

AZI COD: codice azienda

AZI\_RAG\_SOC: ragione sociale azienda

TITOLO: titolo opportunità

TIPO\_OPP: tipo opportunità

STATO OPP: stato opportunità

DATA\_INI\_ISCR: data inizio iscrizioni

DATA\_FIN\_ISCR: data fine iscrizioni

AREA\_FUNZIONALE\_COD: codice area funzionale

AREA\_FUNZIONALE: area funzionale

SEDE\_DES: sede

SEDE\_NAZIONE: nazione sede

SEDE\_COMUNE: comune sede

SEDE\_PROV: provincia sede

SEDE\_CAP: cap sede

SEDE\_CITSTRA: città straniera sede

SEDE VIA: indirizzo sede

DATA INS: data inserimento opportunità

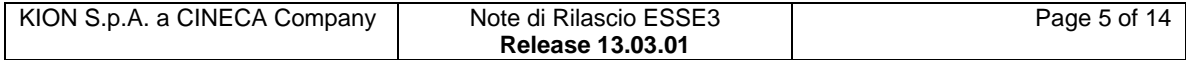

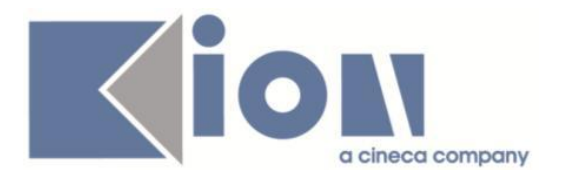

# **Package: P12 - CONSEGUIMENTO TITOLO**

#### *Funzione: STAMPA DOMANDA DI LAUREA [12.324]*

#### *[ID GS:107805] - Richiesta Università degli Studi di PAVIA [REQ. N. 18839]*

Modificata la versione personalizzata per l'Ateneo della Ricevuta della Domanda di Ammissione all'Esame Finale stampata online, secondo le specifiche fornite dall'Ateneo.

L'implementazione è valida per le seguenti tipologie di corso di studio:

- DU;
- $-L1$ ;
- $-L2$ ;
- $-LS$ ;
- LC5;
- LC6;
- LM;
- LM5;
- LM6.

#### *[ID GS:107808] - Richiesta Libera Università di lingue e comunicazione IULM-MI [REQ. N. 18771]*

Modificata la versione personalizzata per l'Ateneo del modulo di deposito del titolo di tesi per i corsi di laurea magistrale, secondo le specifiche fornite dall'Ateneo.

# **Package: P14 - BANDI E GRADUATORIE**

#### *Funzione: GENERA REGOLE MERITO [14.012]*

#### *[ID GS:108526] - Richiesta Università degli Studi di TRIESTE [REQ. N. 18946]*

Nella funzionalità di generazione delle regole di merito da distribuzione è stata aggiunta la condizione di applicabilità, eventualmente selezionata come parametro aggiuntivo, per la generazione della distribuzione.

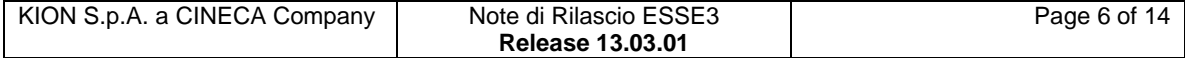

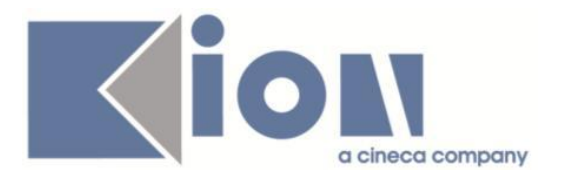

# **Package: ESSE3 PROGRAM INTERFACE**

#### *Funzione: CONSOLE REPLICHE [EPI.EPI\_003]*

#### *[ID GS:106088]*

Nella maschera Console Repliche sono stati aggiunti i riferimenti alla persona (codice fiscale, nome, cognome) per le repliche che possono essere ricondotte ad una anagrafica. E' stata aggiunta in visualizzazione la matricola per le repliche relative a MAT ID e lo username per le repliche relative a ID USER.

### **Package: REPORT MIUR**

#### *Funzione: MODELLO 16 (GENERICO) [REPMIN.MOD\_16]*

#### *[ID GS:97905]*

Su indicazioni di varie Università e per specifiche precedenti ora rimosse, non sono più presenti vincoli che richiedano la stretta regolarità tasse per gli studenti inviati nelle statistiche del post-lauream (3a parte). Ai fini delle estrazioni, è comunque necessario, come gli anni passati, che sia stata invocata la procedura di aggiornamento "ISCRITTI REGOLARI TASSE" da ELABORAZIONI STATISTICHE MIUR.

#### *Prodotto: WEBESSE3*

#### **Package: AREA REGISTRATO**

#### *Funzione: VERIFICA TITOLI DI ACCESSO [REG.TITACC]*

#### *[ID GS:107952]*

Con la corrente versione è stata introdotta la gestione del tipo titolo CLIL tra i titoli universitari italiani.

#### **Package: AREA SOGGETTI ESTERNI**

#### *Funzione: GESTIONE OPPORTUNITA [SOGG\_EST.OPPAZI]*

#### *[ID GS:104272] - Richiesta Università degli Studi di BERGAMO [REQ. N. 16877 18599]*

Aggiunto il nuovo parametro di configurazione TIST\_ABIL\_CHIUDI\_OPP che indica se per l'azienda è possibile chiudere la selezione di un'opportunità già approvata.

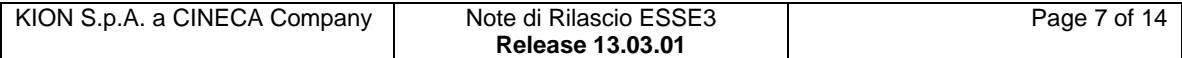

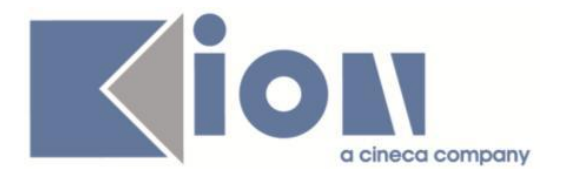

I valori possibili sono:

- 0 (default) chiusura non possibile;
- 1 chiusura possibile.

Per gestire la chiusura, se abilitata, è stato aggiunto il link di "chiudi selezione" nella funzione "le mie opportunità".

E' possibile consultare la documentazione accedendo al portale Kiondocs, previa autenticazione utente, al seguente indirizzo [https://docs.kion.it/bin/view/Main/.](https://docs.kion.it/bin/view/Main/) Per maggiori dettagli sulla funzionalità in oggetto la documentazione è pubblicata al seguente link:<https://docs.kion.it/bin/view/KionDocs/GuidaTSP>

# **Modifica a Funzioni Esistenti**

## *Prodotto: ESSE3*

## **Package: P00 - DATI STRUTTURALI**

#### *Funzione: GESTIONE LINGUE[00.058]*

#### *[ID GS:106806]*

Introdotta ufficialmente la lingua turca tra le LINGUE di sistema.

### **Package: P01 - ANAGRAFICHE PERSONE**

#### *Funzione: PERSONE[01.002]*

#### *[ID GS:108512]*

Con la corrente versione è stata introdotta la gestione dei tipi titolo A1 E A2 tra i titoli universitari italiani.

#### **Package: P04 - STUDENTI**

#### *Funzione: STAMPA DOCUMENTI STUDENTE[04.041]*

#### *[ID GS:108124] - Richiesta Libera Università "CAMPUS BIO-MEDICO" Roma [REQ. N. 18554]*

Implementata stampa etichette per libretto studente come richiesto dall'Ateneo.

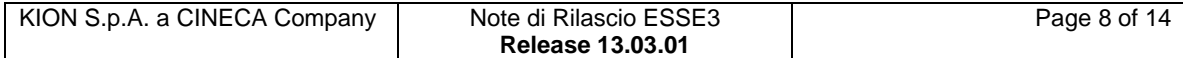

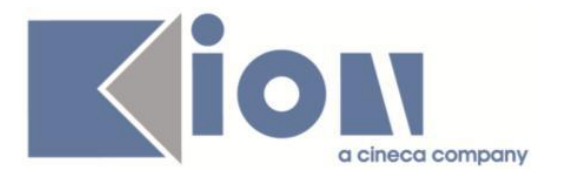

# **Package: P08 - REGOLE**

#### *Funzione: CARICAMENTO OFFERTA FORMATIVA ANNUALE[08.100]*

#### *[ID GS:108060]*

Si è gestita l'assenza della porzione dedicata alle "chiavi anagrafe" (Corsi OFF.F. sui percorsi di studio) nell'xml compatibile di OFF.F. ; in caso in cui questo tag sia assente, il caricamento del Regolamento di percorso è comunque garantito. Ovviamente il codice interno dovrà sempre essere stato valorizzato correttamente nell'usuale forma nota da anni (CODICE CORSO^ANNO ORDINAMENTO^CODICE PERCORSO^ID SEDE).

## **Package: P11- ESAMI E CARRIERA**

*Funzione: AGGIORNA PARAMETRI VERBALI[11.289]*

#### *[ID GS:107848] - Richiesta Università degli Studi della CALABRIA [REQ. N. 18408]*

E' stato aggiunto il controllo di coerenza tra la modalità di valutazione (voto, giudizio) dell'appello e quella del libretto dello studente.

Se le due modalità non coincidono il verbale viene annullato e non è possibile registrare l'esame.

E' possibile consultare la documentazione accedendo al portale Kiondocs, previa autenticazione utente, al seguente indirizzo [https://docs.kion.it/bin/view/Main/.](https://docs.kion.it/bin/view/Main/)

Per maggiori dettagli sulla funzionalità in oggetto la documentazione è pubblicata al seguente link:<http://docs.kion.it/bin/view/KionDocs/CalendarioEsami>

# **Package: P13 - CERTIFICATI**

*Funzione: STAMPA GENERICA (CERTIFICATI STUDENTE E PERSONA)[13.999]*

#### *[ID GS:107949] - Richiesta Libera Università "CAMPUS BIO-MEDICO" Roma [REQ. N. 18553]*

Con la presente versione è stato modificato il certificato M301 seguendo le indicazioni di layout fornite dall'Ateneo.

#### *[ID GS:108195] - Richiesta Università degli Studi di VERONA [REQ. N. 18879]*

Con la presente versione sono state apportate le seguenti modifiche al certificato, foglio di congedo:

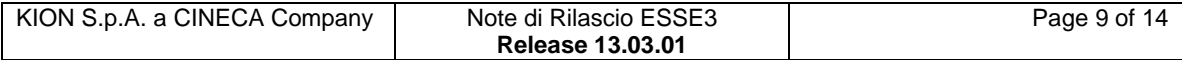

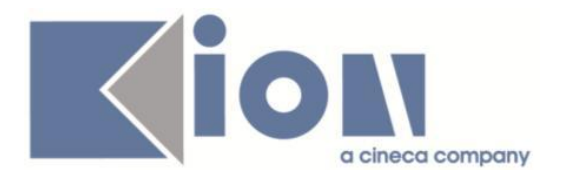

1. Nuova Regola CFU

- se il peso = 0 (quello sul libretto studente) deve essere stampato il carattere "="

- se il peso attuale (quello sul libretto) non è nullo ed è diverso dal peso originale --> deve essere stampato il peso attuale (quello sul libretto)

- se il peso attuale (quello sul libretto) è nullo --> deve essere stampato il peso originale

 $-$  se il peso originale = 0 deve essere stampato il carattere  $-$ 

La modifica è stata apportata in tutti i punti in cui è stampato il peso delle ad.

2. Aggiungere le informazioni TAF e AMBITO per ogni esame sostenuto e i CFU ripartiti per ogni blocco.

In pratica per gli esami vengano riportate le seguenti colonne:

Data Esame Taf Ambito S.S.D CFU Voto cioè con le colonne Taf e Ambito.

Adesso esce invece

Data Esame S.S.D CFU Voto

La modifica è stata apportata a tutte le tabelle degli esami, stampate sul foglio di congedo.

#### *[ID GS:108285] - Richiesta Università di PISA [REQ. N. 18995]*

Con la presente versione, sono state gestite le seguenti frasi sui certificati per i dottorandi:

- per i dottorandi che sono stati esclusi (carriera chiusa con motivo EDOT): "Si dichiara che COGNOME NOME, in data \_\_\_\_\_\_\_\_\_\_\_\_\_\_\_\_\_, è stato

escluso/a dal corso di dottorato."

- per i dottorandi che sono stati dichiarati decaduti (carriera chiusa con motivo DEC): "Si dichiara che COGNOME NOME, in data \_\_\_\_\_\_\_\_\_\_\_\_\_\_\_\_\_, è stato/a dichiarato/a decaduto/a dal corso di dottorato".

Le frasi sono state inserite prima di "Il presente certificato è emesso a norma dell'art. 3 co. 2 del Decreto Legislativo 12 febbraio 1993 n. 39…".

#### *[ID GS:108480] - Richiesta Università Telematica TEL.M.A. [REQ. N. 18972]*

Con la presente versione è stata aggiunta la gestione del bollo (inserimento di riquadro per apporre la marca da bollo, seguite le indicazioni fornite dall'Ateneo sui layout segnalati) ai seguenti certificati:

M675 - M676 - M677 - M678 - M679 - M1242 - M1243 - M683 - M684 - M680 - M681 - M685 - M686.

In aggiunta sono state modificate anche le seguenti stampe di processo:

Domanda di ammissione per l'esame finale

Domanda di immatricolazione

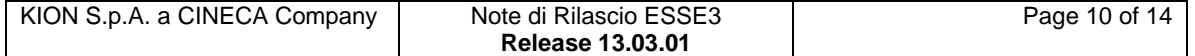

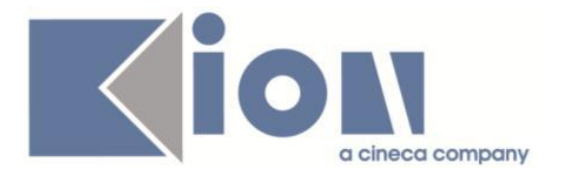

#### *[ID GS:108656] - Richiesta Università degli Studi di CAGLIARI [REQ. N. 19093]*

Con la presente versione è stato rilasciato il foglio di stile ImmatDomRiepTasse\_Unica.xsl modificato dall'Ateneo.

### **Package: P15 - ANAGRAFE NAZIONALE STUDENTI**

#### *Funzione: POTENZIALE STUDENTI[15.005]*

#### *[ID GS:108598]*

Nella sezione "Allerta" del POTENZIALE STUDENTI, si elencano ora gli studenti che si ritrovano ad avere "portfoli doppi". Si ricorda che questa situazione ambigua è frutto di una indeterminatezza nei dati costitutivi della carriera (iscrizioni pregresse, date della triade di immatricolazione, opzioni valorizzate in modo ambiguo). Si consiglia un controllo puntuale della carriera. Per ulteriori info:

[http://ans.kion.it/ans/vademecum-ans#vademecum\\_potenziale](http://ans.kion.it/ans/vademecum-ans#vademecum_potenziale)

### *Prodotto: WEBESSE3*

### **Package: LAYOUT GRAFICO SITO WEB**

#### *Funzione: LAYOUT[LAYOUT.LAYOUT]*

#### *[ID GS:108489] - Richiesta Università degli Studi di SIENA [REQ. N. 18632]*

Rilasciata personalizzazione voci a menù come da richiesta dell'Ateneo.

### **Package: AREA REGISTRATO**

#### *Funzione: CONCORSI[REG.CONC]*

#### *[ID GS:108483] - Richiesta Università degli Studi G.D'Annunzio di CHIETI [REQ. N. 19054]*

Attivato per l'Ateneo nell'ambiente Web studente/registrato di produzione il link per accedere alla pagina di iscrizione ai concorsi per esame di stato.

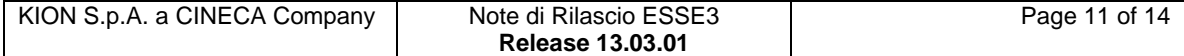

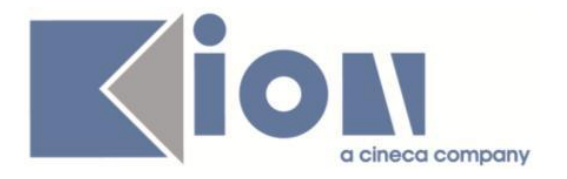

# **Anomalie Risolte**

### *Prodotto: ESSE3*

## **Package: P02 - QUESTIONARI**

#### *Funzione: GESTIONE QUESTIONARI COMPILATI[02.011]*

#### *[ID GS:108673] - Segnalata da Università degli Studi di BRESCIA*

Corretto il funzionamento del par conf WEB QUEST ICONA LIB STORICO; se = 1 ed è presente una compilazione in un anno passato, l'icona visualizata da web è verde e non vienecondizionata dall'attualizzazione del percorso.

### **Package: P04 - STUDENTI**

#### *Funzione: GESTIONE DOMANDE TRASFERIMENTO IN USCITA[04.081]*

#### *[ID GS:108549] - Segnalata da Università degli Studi di BARI*

Corretta l'indicazione dell'Ateneo di partenza all'interno della domanda di trasferimento in uscita.

### **Package: P05 - TASSE**

#### *Funzione: CARICAMENTO ESONERI/FASCE/BORSE[05.017]*

#### *[ID GS:108481] - Segnalata da Università degli Studi di CATANZARO*

Alla lettura del file degli Esoneri, dalla maschera Esse3 "caricamento esoneri/fasce/reddito" non veniva caricato correttamente il file se non veniva impostato il parametro di configurazione annuale "CARICA\_ESITO\_BORSE\_STUD\_CESSATI".

Ora non viene più controllata la presenza obbligatoria del parametro di configurazione, per cui la definzione del parametro per l'anno in corso non è più necessaria.

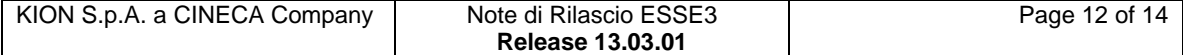

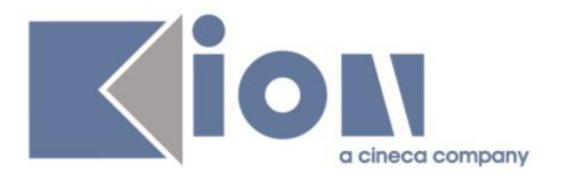

# **Package: P06 - STRUTTURA DIDATTICA**

#### *Funzione: TODO LIST STAGE[06.060]*

#### *[ID GS:108216] - Segnalata da Università Commerciale "Luigi Bocconi" MILANO*

E' stato corretto il recupero dei dati nelle cartelle che prevedono la visualizzazione degli atti di carriera associati alle domande di stage anche quando l'anno accademico della domanda di stage non coincide con l'anno dell'atto di carriera.

### **Package: P07 - CLASSI E SETTORI**

#### *Funzione: NORMATIVE[07.007]*

#### *[ID GS:108594]*

La funzione NORMATIVE è stata ricollocata all'interno della cartella generale "Didattica Organizzazione: Struttura Didattica" .

#### **Package: P11- ESAMI E CARRIERA**

#### *Funzione: AGGIORNA CARRIERE[11.022]*

#### *[ID GS:108106] - Segnalata da Università degli Studi di MILANO-BICOCCA*

L'intervento consente di utilizzare correttamente la modalità 'Seleziona Studente', nella maschera 'Aggiorna Carriere'.

### **Package: P14 - BANDI E GRADUATORIE**

#### *Funzione: IMMATRICOLAZIONE PER MOBILITA' IN INGRESSO[14.015]*

#### *[ID GS:108414] - Segnalata da Università degli Studi di TRENTO*

Risolta anomalia che consentiva il recupero dei dati degli iscritti a bandi di Mobilità in uscita dalla maschera Immatricolazioni per Mobilità in ingresso.

#### **Package: P15 - ANAGRAFE NAZIONALE STUDENTI**

#### *Funzione: PANNELLO DI CONTROLLO[15.011]*

#### *[ID GS:108503] - Segnalata da Università di PISA*

Funzione "Potenziale studenti", tab "Studenti esclusi", pulsante "Stampa studenti esclusi". Corretto malfunzionamento del report, veniva visualizzato un messaggio di errore.

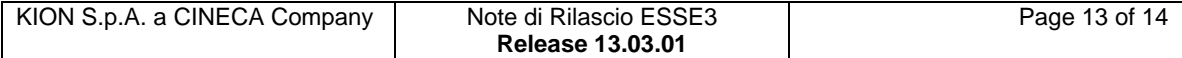

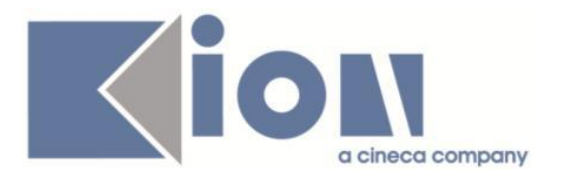

# *Prodotto: WEBESSE3*

## **Package: AREA STRUTTURA DIDATTICA**

*Funzione: OFFERTE DI TIROCINIO[DIDA.OFF\_TIRO]*

#### *[ID GS:108459] - Segnalata da Università Commerciale "Luigi Bocconi" MILANO*

Corretta logica di visualizzazione opportunità e campagne nell'area studente e azienda.

# **Package: AREA REGISTRATO**

#### *Funzione: IMMATRICOLAZIONE[REG.IMMAT]*

#### *[ID GS:108421]*

Il parametro di configurazione "ABIL\_TRASF\_IN\_WEB" è stato reso obsoleto. Il tipo domanda TRASF\_IN è stato legato al processo di immatricolazione web solo a livello di domanda, mentre il tipo TRI rimanda al processo specifico, con richiesta dell'inserimento delle iscrizioni pregresse.

# **Package: AREA SOGGETTI ESTERNI**

#### *Funzione: GESTIONE OPPORTUNITA[SOGG\_EST.OPPAZI]*

#### *[ID GS:105612] - Segnalata da Università Commerciale "Luigi Bocconi" MILANO*

E' stato gestito un controllo preventivo per disabilitare la possibilità di cancellare un'opportunità per la quale almeno uno studente si sia candidato.

### **Package: AREA STUDENTE**

#### *Funzione: OPPORTUNITA STUDENTI[STU.OPPSTU]*

#### *[ID GS:107908]*

Nella ricerca semplice, il campo di ricerca testuale opera anche sulla RAGIONE SOCIALE.

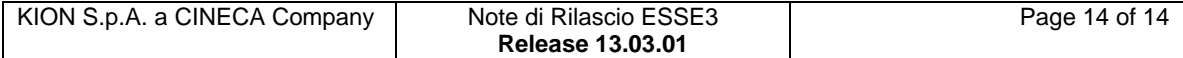